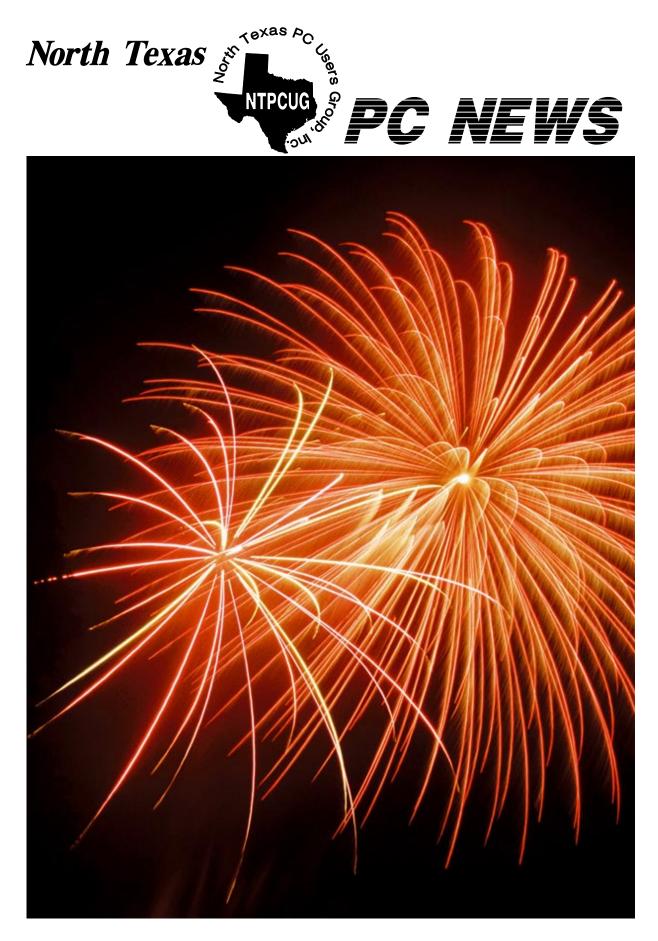

# **Online** Edition

*July 2004* VOLUME 23 • NUMBER 7

# In This Issue...

**Special Items:** 

Vendor Presentations . 3

SIG Meetings . . . 13

Rooms & Times

Officers & People You

24

should know

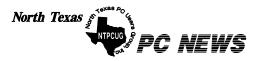

Published monthly by members of North Texas Personal Computer Users Group for their use. Send all editorial correspondence to: Editor, North Texas PC NEWS at: *newsletter@ntpcug.org* 

Send address changes to: Membership Director,NTPCUG, P.O. Box 703449, Dallas, TX 75370-3449.

| Managing Editor     | Reagan Andrews<br>(214) 828-1466 |
|---------------------|----------------------------------|
| Copy Editor         | Connie Andrews<br>(214) 828-1466 |
| Newsletter Exchange | Jim Wehe<br>(214) 341-1143       |

The opinions expressed herein are those of the authors and do not necessarily reflect those of the Group or its members. Copyright ©2004 by North Texas PC NEWS. (Articles without specific copyright notices may be reproduced unchanged by other not-for-profit User Groups if credit is given to the author and the publication.)

Circulation:

Member distribution was 500

DEADLINE Copy deadline for July North Texas PC NEWS: Friday, July 4, 2004

**Meeting Dates:** July 10, 2nd Saturday July 17, 3rd Saturday August 14, 2nd Saturday August 21, 3rd Saturday September 11, 2nd Saturday September 18, 3rd Saturday

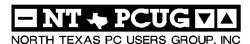

| Articles and Announcements:                             |
|---------------------------------------------------------|
| President's Message 4 - 5<br>Linda Moore, President     |
| Comdex is History 6 - 7<br>Steve Bass                   |
| A Sidebar to Comdex 7<br>Reagan Andrews                 |
| Battle of the Browsers 8 - 9<br>Ira Wilsker             |
| NTPCUG Volunteer Effort Report 10<br>Gil Brand          |
| The Perfect Gift!                                       |
| <pre>/// Mark Yout Calendar !!! 11 Connie Andrews</pre> |
| Humor Line                                              |
| Special Interest Group Reports 13 - 23<br>Doug Gorrie   |

Submit Newsletter articles to: *newsletter@ntpcug.org* Visit the North Texas PC Users Group Web page: http://www.ntpcug.org

The North Texas PC NEWS is now online—and it's more important than ever that the NTPCUG newsletter contain timely and informative content of interest to our members. We will welcome pertinent "How to do it" articles, book reviews, software reviews and other materials that would be helpful and interesting to NTPCUG members.

For prospective authors, there are a few, but very important, "Do's and Don'ts" involved in article submission to the newsletter, first of which is accuracy. Be sure of your facts (unless you report them as "rumors") and always remember to report the source(s) as well.

Please don't submit articles that are taken from another source without crediting the source in your article, i.e., if you excerpt something from the Microsoft (or other) Web site, please state operation. that in the article.

Remember to "sign" your article/ story to: newsletter@ntpcug.org, or to at the bottom. A simple "by Your Name" will be quite helpful, particu-

larly if the editors have questions or suggestions about the story.

Please don't submit the article or story in HTM or .PDF format. It can make editing and formatting quite time consuming and difficult.

We can accept MS Word 97, most WordPerfect files and ASCII .TXT files. The absolutely latest version of any word processor may not convert gracefully to our format and may have to be rejected as a result.

Graphics should be submitted in one of the "standard" formats, i.e., .TIF, .EPS, .GIF, .PCX or .JPG files. While "native" CorelDraw (CDR) files are also OK, other graphics editor native formats may not be convertible.

Again, we want your articles and thank you in advance for your input and co-

Finally, submit as e-mail attachments reagana@ntpcug.org

**Reagan Andrews** 

# PROGRAMS & PRESENTATIONS . . . Linda Moore

# **Main Presentation**

July 17

11:00 AM - Noon

Topic:

# Security versus privacy

Presenter:

Doug Peckover, CEO

Privacy, Inc.

http://www.privacyinc.com/

Every attendee will get a FREE one year subscription to the new Privacy software.

# Prez Sez Main Vendor Presentation:

Privacy, Inc. will be making the main vendor presentation at 11:00 AM on July 17 at North Lake.

- **\***Topic:
- Presenter:

"Security versus Privacy"

- Doug Peckover, CEO
- **\***URL: http://www.privacyinc.com/
- Every attendee to the presentation will receive a FREE one-year subscription to Privacy Inc. new software package.

This is going to be an outstanding presentation, so ya'all come.

# **Membership Drive:**

It is very important that we continue to focus on increasing our membership numbers. As of August 1, **2004**, the annual membership dues are as follows:

- **♦** Regular member -- \$ 40
- ♦ Family member -- \$ 65
- Student member -- \$ 30

# New Members:

Please join me in welcoming the newest member to the NTPCUG family.

#### **\*** Ken Brack

Have you renewed your membership yet? If not, time is running out, if you want to renew at the \$30 rate.

Are you spreading the word about NTPCUG membership and its many benefits? If not, then join me and other NTPCUG members in promoting NTPCUG to our friends and associates.

# **Computer Refurbishing Program**:

Gil Brand has headed the highly successful NTPCUG computer refurbishing project for a number of years. The purpose of this project is to refurbish donated computers and then distribute those computers to the blind and the dis-

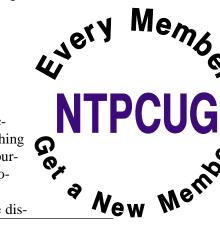

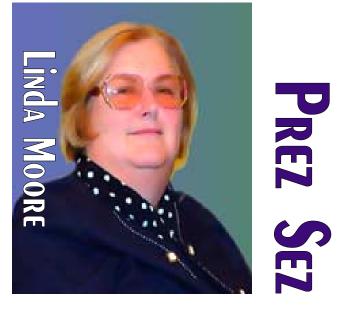

abled. Thanks to Gil and lots of NTPCUG volunteers. I think that NTPCUG has one of the most successful projects for any of the

Association of PC User Groups, (APCUG). Anyone wishing to volunteer for this project can contact Gil Brand at *mailto:GB1@ntpcug.org*.

Refurbishing work takes place at the King of Glory Church on Tuesday and Thursday afternoons, but you need to let Gil know in advance, so that he can plan for your participation.

John Austin, another long-time NTPCUG volunteer for the NTPCUG refurbishing project, is in the process of completing application for the APCUG Jerry Awards. Hopefully, NTPCUG will succeed in receiving its justly deserved recognition for its efforts in this area.

# **NTPCUG Volunteers:**

Bill Tucker is a new NTPCUG member. He joined NTPCUG during • March 2004 and immediately wanted to volunteer to help support NTPCUG. His first assignment was to help Mary by reworking a webpage for her and he is currently serving on the Web Content Committee.

# Prez Sez ... Ctd.

Thanks, Bill, for offering to volunteer when you joined NTPCUG.

Since NTPCUG is an all-volunteer organization, that means that each member needs to volunteer, so that the workload is shared more evenly. I am pleased to report that NTPCUG has substantially increased our volunteer base. Volunteering is also a great way to get to know other NTPCUG members.

If you would like to volunteer, then go to the URL below and enter your volunteer information in the field labeled "Comments on volunteering or skills." If there are particular areas of interest in which you would like to volunteer, then note that as well.

#### http://www.ntpcug.org/memberinfo.shtml

The URL above is also where a member needs to go to update their contact information, snail mail, phone, or email. If you have multiple email addresses, cell phone numbers, etc., then enter this information in the "Other Comments" field.

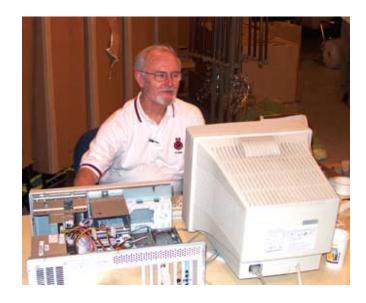

Remember, if any of your contact information has changed, since you joined NTPCUG, this is the only way for the Jeri Steele, the membership director, to get your updated information.

### Linda Moore mailto:Linda.Moore@ntpcug.org

# We Make Meetings More Effective

#### Product Sales & Rentals

An extensive line of presentation products from a variety of leading manufacturers for rent or sale.

#### Video & Data Conferencing Systems

A complete range of solutions for every need and budget -- from the desktop to the conference room.

#### Installation & System Design

Consultation, design and installation of customized solutions from the classroom to the boardroom.

## Presentation Skills Coaching

Individual or group training sessions teach proven techniques for delivering dynamic presentations.

## Creative Design Services

Time-saving, affordable ways to maximize the effectiveness of your next presentation.

## Service Programs

Customized service plans for maintenance and support minimize equipment downtime.

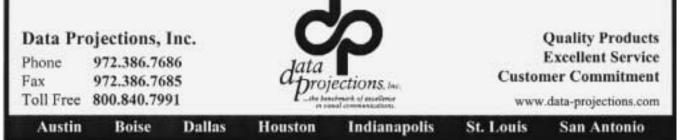

# **Comdex is History**

Comdex was inflated, owners were arrogant, and since 1998, it was clear the show was destined to fall into the bit bucket.

#### by Steve Bass, PC World; Author, PCAnnoyances.

In a downward spiral for the last five years, Comdex is finally kaput. The show owners declared it dead when they cancelled the November, 2004 event. Many of you have been attending Comdex since close to forever, and most of you knew the show was destined to fall into the bit bucket.

Good riddance. In the last few years, the show's become an empty shell of its previous life. So much so that room prices on the Strip were as low as \$50 a night during Comdex week in 2003.

The problem was I couldn't not attend. Even though I didn't enjoy myself and couldn't find lots of really nifty products to write about, I still drove in from Pasadena

and stayed for two nights. Call it nostalgia. Or maybe I was just hoping there would be one more chance that Comdex would get back on its feet.

#### But nope, it's really over.

Dig Into the Files

I dug around and found some of the Comdex missives I sent in the last few years.

**December, 1998:** Comdex is toast. It's fading rapidly and while it'll always be with us, it's never going to be "bigger than ever."

I polled lots of people and all agreed. The attendance was dismally low. Softbank's claim of 250K attendees was a lie. It was based on registrations--not attendees--something made lots easier because the normal \$100 "Exhibits Only" fee was waived when you registered on Softbank's Internet site.

My best sources are the cabbies, and all emphatically said 60- to 90K tops. And it was easy to see. I never had to wait more than five minutes for a cab. Ever.

"It's bad. In 1998, the Lotus exhibit consisted of a bus in the parking lot with a box of Winchell's donuts on the table"

Even at 5:00pm. Parties weren't well attended. In fact, for the first time ever, there was actually walk-ing-around room at the exclusive Spencer party.

Iomega was back promoting their Clik gizmo. But wait, weren't they doing that last year? And Castlewood was pushing their 2.2GB ultra SCSI removable storage disk that wouldn't ship until next summer.

The quality of the show was also disappointing. The Sands was filled mostly with OEM stuff—lots of system boards, drives, memory checking devices, and other boring equipment. Joe Bohannon nailed the entire Sands Convention Center in five hours, something that ordinarily takes a day and a half.

I couldn't even find anything very inspirational.

For instance, Creative Labs had a second generation Live sound card. Wow. Sure, there were some booths with interesting things--wireless networking was cool, as was HP's Jornada, their oddly named

> sub-notebook--and I found a few products to write about. But overall, I could've done just as well surfing the web.

Why has Comdex slowed down? Simple: Games went to

E3, anything about the Web went to Internet World, and e-commerce apps also needed their own specialized trade shows.

Worse, it appears Softbank's jacked up the price on everything. That's happened before, but my hunch is vendors aren't going to take it much longer. (That happened to the Food Show when Pepsi and Coke pulled out, literally destroying the event. And Deere, the largest exhibitor of the Machinery Show, left the show high and dry when told they'd be charged double--the new policy put them into both agriculture and machinery.)

At Comdex, the newly remodeled Las Vegas Convention center was missing Intel, IBM, and other big vendors. The Lotus exhibit consisted of a bus in the parking lot with a box of Winchell's donuts on the table. One of the Lotus reps said this is their last Comdex.

On the exhibit floor, the Japanese companies were slugging it out, with Sony and Samsung making lots of noise, each trying to impress the other. Phillips created a small, loud city, and Microsoft was in their corner with more vendors than spectators.

Me? At \$329 a day for the hotel room and the five days lost...I dunno. It may also be my last Comdex.

**October, 2000:** Comdex is struggling. That's because most other trade shows specialize while Comdex tried to cater to everyone. Funny, in the past Comdex charged an outrageous \$100 for admission just to the exhibit floor. This year they're offering a free exhibits pass. (Too bad the hotels haven't caught on to this trick...) This is my last Comdex, for sure.

**December, 2001:** The Comdex mood this year was all business, with somber overtones. Journalists clustered around in small groups, talking about layoffs, and concerned with the dozens of freelancers gone missing. Lots of PR people didn't make it to Comdex; many of those who did were kvetching about having to share sleeping rooms with colleagues.

I don't know that I'll be back next year. While the exhibit floor didn't have the sizzling array of products I saw at previous Comdexes, like last year, the place to be was the evening press events: Showstoppers, Digital/mobile Focus, and Silicon Northwest.

**December, 2003:** Sleeping rooms are under \$60. The show floor at the Convention center has lots of curtains and barriers to make it look as if there are lots of vendors. The aisles are narrow so it feels crowded. There are practically no big vendors, except for Microsoft, and even their exhibit is small.

I've said it every year, but this time I really mean it. This is definitely the last Comdex I'm going to attend. (And I'll see some of you at the Consumer Electronics Show in January, 2005!)

#### Steve Bass

Steve Bass is a Contributing Editor with PC World, a 23 year veteran of PIBMUG, and a founding member of APCUG. He's also the author of *PC Annoyances: How to Fix the Most Annoying Things about Your Personal Computer*, O'Reilly Press. It's available on Amazon for \$7.98 at .

# So why was Comdex so important, and why is it irrelevant now?

The answer is easy and yet difficult. In the 1980's when Connie and I began attending Comdex/FALL in Las Vegas, NV, it was primarily a technical show-case for the industry and more fun than you could imagine—even if you were indulging/ using the legal or illegal substance of your choice.

What that meant was that the display booths were manned (Womanned?) by a combination of real techies and marketing people. You could actually get real answers to tough technical questions and workarounds for bugs from the booth inhabitants—even the marketing people. This was in addition to countless T-shirts, pens, coffee cups, bags, books and other freebies just for stopping by the vendor's booth.

Things began changing in the 1990's when the ratio of technical to marketing personnel definitely shifted towards hard-core marketing. At the same time, technical assistance began fading into the Las Vegas deserts as personnel were reluctant to admit to any problems with their products. Somehow it gave real meaning to the catch phrase "undocumented features" when attempting to discuss bugs.

I don't really blame the vendors since Comdex's new owners, Japan's Softbank, made participation brutally expensive for vendors.

It was also the time when Dan Bricklin, inventor of "Visicalc" began marketing a product that allowed vendors to produce "program screens" that gave the impression that a real program was running and performing as advertised as long as the presenter stuck to a carefully scripted presentation. This is the era that resulted in the famous quote: "What platform does Oracle do best?" Answer was "A 35-mm slide projector."

By 1996, the show was a lost cause as far as I was concerned and we didn't make any plans to attend Comdex/FALL 1997.

## Reagan Andrews

# Battle of the Browsers - IE May Lose

## By Ira Wilsker

In 1993, *Mosaic* was the dominant web browser; it was clean, small, fast, efficient, and free for personal use. Then one of the creators of Mosaic struck out on his own, and opened a tiny company called Netscape, where he intended to create an even better browser, which he could hopefully sell for a profit.

In the mid 90's *Netscape* was the dominant browser, easily pushing Mosaic aside, and approaching monopoly status. Netscape was having some small financial success, until Bill Gates stated that Microsoft would become the Internet powerhouse, and Microsoft *Internet Explorer* (IE) was released. To this day, IE is still based on Mosaic. Mass distribution of Internet Explorer started in 1995.

Internet Explorer was integral to Windows 9x, and subsequent operating systems, and it is included with virtually every Microsoft product since. While Netscape was dependent on sales to survive, [Ed. Note: Ira may not remember, but almost anyone could download Netscape for free throughout its early (non-AOL) life. But, Netscape was greatly similar to WordPerfect in that it was never a "finished" product and required almost weekly bug-fix patch downloads.] Microsoft gave away millions of copies of Internet Explorer for free. Netscape entered a death spiral, with only 13% of the browser market in 1997.

As a slap at Microsoft for starting MSN as a competitor, AOL purchased Netscape, promising greatness again for the once-premier browser. The series of ubiquitous antitrust lawsuits against Microsoft followed, one of which cited Microsoft for "allegedly" trying to crush Netscape.

A series of bloated and unstable versions of Netscape appeared, along with generally dour reviews, and Netscape continued its plunge in market share. AOL slashed the Netscape budget, and laid-off most of the Netscape staff, and Netscape was doomed. AOL generously released the source code, and helped to create a foundation to promote the "open source" code. With this freedom, **Mozilla.org** was officially born on February 23, 1998.

Imagine a feature-rich free browser, with well written code, an excellent email companion, address book, news reader, comprehensive web page creator, free support, and a variety of other benefits, including an integral pop-up block module.

Imagine a browser that is compatible with virtually all web pages and formats, freely available for Windows, Mac, Linux, and other operating systems, and available in over 50 languages "from Afrikaans to Zulu." You no longer have to imagine such a browser, because *Mozilla 1.6* is here now.

I recently downloaded Mozilla 1.5 (while Mozilla 1.6 was still in beta) from *http://www.mozilla.org/*, which is also available on almost all other major download sites. I installed it and was very pleasantly surprised. Instead of the slow performance of AOL's Netscape 6, which I had previously uninstalled, I was greeted with a clean interface reminiscent of the pre-AOL Netscape 4, and also easily recognizable to Internet Explorer users.

About the only difference I can see is that some web pages look slightly different than they do on IE, but this is to be expected. Mozilla is compliant with the international W3 standards, a recognized standard that virtually all Internet utilities, except IE, comply with. There was a "zero" learning curve with Mozilla, because it automatically imported my IE "favorites" or bookmarks into its bookmark list.

Not content to stand on its laurels, Mozilla is in a state of constant change, which many computer publications have justly recognized. In the wings approaching the final stages of development, is *Firebird*, a small but much faster new browser.

Along with browsers, Mozilla is also developing *Thunderbird*, which is described as "an e-mail and newsgroup client with powerful, new junk mail controls." Mozilla, Thunderbird, and Firebird are multi-platform software, functional on Macs, Windows, and Linux machines. Mac users may also like *Camino*, Mozilla's specialty browser for Mac OS X, described by Mozilla as "a web browser optimized for *http://www.apple.com/macosx/* with a

*http://developer.apple.com/cocoa* user interface, and powerful *http://www.mozilla.org/newlayout* layout engine. It's the simple, secure, and fast browser for Mac OS X."

I tried the Mozilla email client, and it was fast and intuitive. It looks familiar, as it is organized similar to Outlook, but seemed faster. The email client includes an intelligent "junk mail control" function, which learns what is spam, and what is not spam.

Safety and security was obviously important to the email developers, because Mozilla email will not allow executable code to run in an email. It prevents email from setting cookies, and other security benefits. At present, the Mozilla address book is not capable of being hijacked by the contemporary worms and viruses, thus not having the critical vulnerability plaguing Outlook users.

Another feature of the Mozilla email client is the ability to access and manage the thousands of newsgroups available. For users of Outlook, Outlook Express, and Eudora, migrating to Mozilla is easy, as it can import email and address books nondestructively from those programs, and be in full operation in an instant. AOL users can use a third party utility to migrate to Mozilla email.

Creating web pages with Mozilla is very easy and intuitive, as the integral Composer looks like, and works as a common word processor, but creates HTML code much cleaner than Microsoft's.

If you are tired of slow internet performance, bloated browsers, insecure email clients, pop-up ads, and other annoyances, give Mozilla a try, *http://www.moz-illa.org/*.

Microsoft, take note; your near-monopoly of the browser market is again being threatened by a group of free-spirited geeks and nerds. The Mozilla dragon is about to take a bite of your market share.

### Ira Wilsker APCUG Board of Directors

Ira has served for many years as the Region 8 Association of PC Users Groups (APCUG) advisor. Region 8 includes Texas, Louisiana, Arkansas, Oklahoma, and Kansas

#### iwilsker@ih2000.net

Microsoft "gave away millions" of IE copies?

Let's put this issue in a more accurate perspective. Ira, just as I and most members of the NTPCUG, has the skills to install and use any browser available for the platform.

Here's the "but" and it's a major BUT. Back in the early Internet days, ISP's gave users their (the ISP's) selected browser as part of the Internet connection package. The user had **no** choice in browser selection. My first ISP gave me *Mosaic* as part of their package, and when my wife, Connie, signed up AT&T as her ISP, she was given Netscape *Navigator* for her browser.

At the time, almost anyone could go to the Netscape Web site and download a copy of Navigator for free. I did so several times since I felt that Mosaic was lacking in features I desired. I discovered that I was making frequent trips back to the Netscape site for patches and bug fixes. I opted out of the Netscape nightmare and tried several other browsers, including a very early version of *Opera*, which I liked a lot, but had similar gotcha's to Netscape's.

Connie's experience was equally negative, but her patches came from AT&T, not Netscape.

Remember, this was back in the early DOS/ Windows 3.x days when the operating system combination may have been responsible for a lot of the problems. Microsoft's IE seemed to solve most of the problems better than the other browsers so we made that choice.

Windows 95 had IE as an integrated part of the package. Most new PC users purchased their computers with Win 95 installed and configured for connection to the Internet using IE. It was close to a TV experience for the novice user and most never saw a reason to change.

It's the same problem we see with novice users and antivirus software, i.e., the novice users never went to the trouble of updating their virus data.

Now, there may be a reason to change—IE's notorious security holes. Coupled with Microsoft's difficulty fixing these holes is fact that IE lacks a number of features that newer browsers such as Mozilla and Opera have.

Reagan Andrews

# NTPCUG Volunteer Effort Report

# by Gil Brand

[Ed. Note: Yes, this is a repeat from January. This is one of the more important activities on the NTPCUG and bears repetition. Please volunteer if you can.]

This is my infrequent report on the status of the computer refurbishing project.

For new members, NTPCUG provides volunteer labor to the Texas Center for the Physically Impaired (TCPI), *http://www.handicapability.org*. All of the equipment goes to blind or visually-impaired persons in America and in several foreign countries.

If you have basic hardware skills, or just want to learn, email me at *gb1@ntpcug.org*.

We only have 12 work stations, so please request a place. Don't just arrive expecting to find a station available.

We have regular sessions every Tuesday and Thursday, 1-4PM, at King of Glory

Lutheran Church, 6411 LBJ Freeway (West bound service road from the Hillcrest exit). Our work-room is in the basement.

If you, your employer, or a friend, have older computers (Pentium II-200Mhz or better) and/or components (56k-modems, hard drives, sound/video cards,

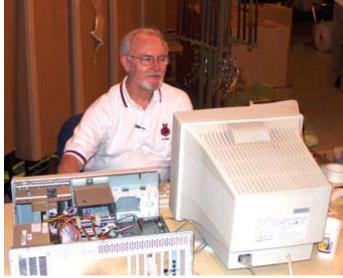

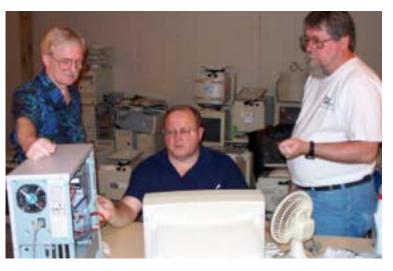

72 & 168-pin memory, monitors, keyboards, mice) that are just gathering dust, please contact me about donating them to this tax-deductible effort. We have received several corporate donations in the last few months; PLEASE keep checking with your company about donations.

We are also in need of a couple of volunteers to assemble some donated shelving, if you can't or don't want to work on computer hardware.

In addition, we need a volunteer (or two) who have experience in re-inking printer toner cartridges. We have several printers that work but need expensive toner, if purchased retail. OR, you can come by and help inventory the needed cartridges and assist in discount purchases. As the expert, you can tell us what works best.

And last, but not least, we need a volunteer to: determine the proper driver for various donated sound/video/modem cards; download and test the drivers; and save the drivers to floppy disks.

So you can see that we need volunteers with different skills, and have a continuing need for additional computer refurbishing help. Let me know if you can assist.

[For those of you who have requested weekend sessions, these do occur on occasion and if you let Gil Brand know of your interest, he'll get in touch to let you know the date and times.]

*Gil*...

# !!! Mark Your Calendar !!!

Future Newsletter Deadlines and Meeting Dates

Please Note: The May meeting will be on June 19 at Building "C" on the North Lake Community College in Irving, TX.

Our main meeting presentations [and most SIGs] will be on the **third Saturday** of each month. The **newsletter deadline** each month will be **fifteen days before** the main meeting. See the schedule below at right for a listing of those dates.

# The Perfect Gift!

Looking for a last-minute gift that's quick, easy and keeps on giving for the entire year? Take a tip from Doug Gorrie and consider giving a one-year membership in the North Texas PC Users Group. This is an especially appropriate gift for a friend or relative who is new to computing and interested in learning how to use and enjoy the PC.

Point out the Genealogy SIGs to people who are collecting information about their families, tell friends how much the Internet SIGs can help in easing their way into really using the Web, and the benefits of friendly, early computer lessons in the Introduction to the PC SIG.

More experienced users would appreciate value of vendor presentations in making important software and hardware decisions during the year.

If you have a friend or relative who constantly "borrows" your copy of the latest *North Texas PC News*, a gift membership might be especially welcome.

Doug Gorrie

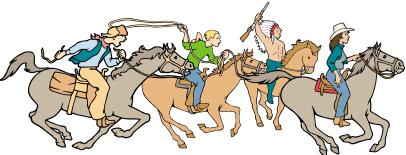

NTPCUG Members are really anxious to see the latest Newsletter Exchange issues...

| Newsletter |
|------------|
| Deadline   |
|            |
| June 4     |
| July 2     |
| August 6   |

June 19, 3rd Sat. July 17, 3rd Sat. August 21, 3rd Sat.

Meeting

Date

## Off-Site SIGs

The North Texas Microsoft Developers SIGs Beginning Visual Basic, Advanced Visual Basic, Access, and Application Developers Issues SIGs) will meet the **second** Saturday of each month at Microsoft Corporation's Building #1 located at 7000 State Highway 161 in Irving, Texas.

Up-to-date Information

Make it a habit to check our Web site at *http://www.ntpcug.org* for any last minute changes. Keep informed through our Web site.

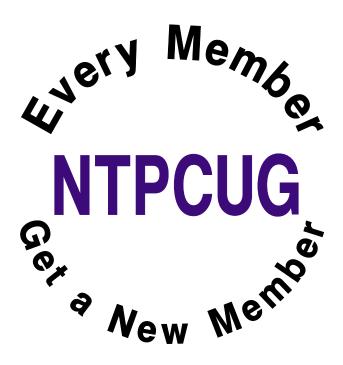

# You know you are a Texas computer geek when . . . .

# Contributed by Patrick Dryden

[Ed Note: This is a repeat. We originally ran this in September, 1999 and I felt it might still be appropriate for a return engagement.]

- Your e-mail address ends in "@over.yonder.com."
- If the bumper sticker on your truck says, "My other computer is a laptop."
- Your laptop has a sticker that says, "Protected by Smith and Wesson."
- You've ever doubled the value of your truck by installing a cellular phone.
- Your computer is worth more than all your cars combined.
- You wire your network with jumper cables.
- Your wife said either she or the computer had to go, and you still don't miss her.
- You've ever used a CD-ROM as a coaster to set your drink on.
- You ever refer to your computer as "Ole Bessy."
- Three Words: Daisy Duke Screensaver
- You start all your e-mails with the words, "Howdy y'all."
- Your spell checker knows words like, "Y'all", "Yonder", and "Reckon."
- Your cars sit in the yard because your garage is full of dead CPUs, printers, modems and monitors.
- Your belt buckle is made from a dead 3.5" disk drive.

- You ever felt you had to move your computer desk so it didn't block the velvet picture of Elvis.
- Yer mouse keeps knocking over yer spitcan.
- Smith & Wesson...the original Point-N-Click interface.
- When you're friends comment on your "nice boots" and you say, "Yea, thanks.
- Its my spiffy, new Phoenix BIOS."
- When your wife catches you again with your "Farm Animals of the Orient" CD-ROM.
- When you order your new pick-up truck with a gun rack and PCMCIA sockets.
- Your PC Games collection consists of nothing but Bass Fishing tournamentgames.
- You only buy from GateWay, 'cause the cowcolored boxes are a hoot.

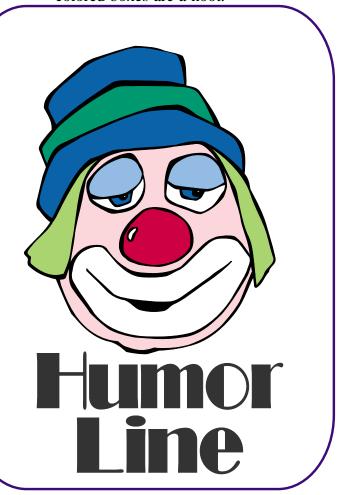

# Selected SIG REPORTS...

News and meeting notes of Special Interest Groups Further background information about a SIG is available from the SIG's Web page at http://www.ntpcug.org

## Access

The *Microsoft Access SIG* meets with other developer SIGs on the *Second Saturday* of the month, at Microsoft's facility in Irving on the President George Bush Parkway (State Hwy. 161), just North of State Highway 114. If you exit Highway 114 going North, stay on the access road and you'll find the Microsoft entrance before you reach the first tollbooth entrance onto the President George Bush Parkway. The Access SIG website at *http://members.tripod.com/ntaccess/* has directions, a link to a map, and meeting times.

Good News! Although we have had some confusion on the matter, there will be a Microsoft host and we will have a meeting on our regularly scheduled second Saturday date in June --June 8, 2004. It will be at the Microsoft facility in Las Colinas, as described.

*On July 10, 2003*: At this time, the topic of the July meeting is not decided.

One possibility is the presentation, originally planned for June, by Co-Leader of the NTPCUG Access SIG **Larry Linson** will show some slides and recap the recent *Global Microsoft MVP Summit*, held in Seattle and Redmond from April 4 - 7. Larry got some *peeks into the future* of Access, and some were not under Non-Disclosure Agreement, so he can share them. If time permits, Larry will also informally discuss some recent experience working with an Access 'project' ... an ADP client to Microsoft SQL Server.

Another possibility, now that Co-Leader **Jack Atkinson** has returned from his well-deserved vacation, is that he will reach into his 'bag of Access tricks' and present one of the many interesting things he has accomplished with Access.

We will let you know as soon as it is definite.

*On June 12, 2003*: Illness prevented Larry's planned presentation, so the time was used to extend the ASP.NET presentation by ASP.NET SIG Leader **Toi Wright**. Thanks, **Toi**, for taking over the time on very short notice.

We have always said that *value*, like beauty, is in the eye of the beholder. Expect, as usual, to have a drawing for one or more *valuable* prizes at the July meeting.

Jack Atkinson

## Alpha Five Database

**Alpha Five** (Win 98/NT/2K/XP) and **Alpha Four** (DOS), from

http://www.alphasoftware.com, is usually described as the most user friendly relational database on the market, and it is fully programmable. Alpha Five version 5 was released in September 2002, and reviewed by http://www.infoworld.com/arti-

*cles/hn/xml/02/09/13/020913hnaplha5.x ml. http://www.pcmag.com/article2/0,4149,716772,00.asp* rates Alpha Five v5 as 5 stars out of a possible 5.

The purpose of the SIG is to provide a forum for users to ask questions, and share experiences of using Alpha Five and Four in practical applications. There is always a presentation topic, and a time for questions and answers.

# **SIG Meeting Schedule**

8:00

Microsoft Networking Hardware Solutions Excel/Spreadsheets e-Commerce

9:00

Communications Operating Systems PC Concepts (Not meeting this month) Dallas Corel Microsoft FrontPage Microsoft Word

#### 10:00

Alpha Five Data Base PC Concepts (Not meeting this month) Microsoft Word (Continued) Personal Digital Assistants Professional MIDI and Audio Rhino 3D

#### 11:00

Internet WordPerfect for Windows Digital Photography Perl

#### 12:00

#### NTPCUG Business Meeting

#### 12:30

Investors DSDA Linux The Master Genealogist Security

#### 1:30

DSDA (Continued) The Master Genealogist (continued)

SIG meetings are listed by time for the July 17 meeting. Times may change, and members are advised to check the NTPCUG Web site for latest listings. Room locations will be posted on the day of the meeting.

The following SIGs are meeting at separate locations, and are not included in the schedule above. Check the SIG notes for time and location.

Meets on 7/10 Access ASP.net Visual BASIC - Advanced Visual BASIC - Beginning

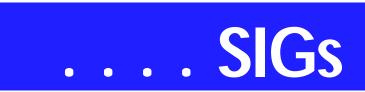

Topics range from introductory to advanced, and cover such things as understanding the user interface, designing forms, reports, and applications, tips and tricks, and efficient design for large and small database environments.

It is very helpful to hear the perspective of different users, so we are always looking for speakers to talk about an application/technique/product that they use/develop. In fact, one of the best ways to get questions answered is to present your application or problem, and get immediate feedback from others! Let me know if you have an application, single technique, or topic you would like to present.

## ASP.NET

The ASP.NET SIG is a place that developers that are new to ASP.NET can come and learn what they need to learn to successfully develop a production quality website using ASP.NET.

Our meeting place has changed. Instead of meeting on the fourth floor of the Microsoft building, we now meet on the first floor. Our new meeting space is gorgeous!

#### **Panels and PlaceHolders**

In July we will be discussing Panels and PlaceHolders. I will show examples of each and we will discuss when their use is appropriate. Personally, I use both of these objects every day. I have a feeling that if more people understood them, they would be used more often.

#### Upcoming Meetings

- ✤ August Data Validation
- September Remaining Controls Toi B Wright

### Communications

Wireless Security

Last month we discussed **wired** networking. This month we will discuss **wireless** networking.

There is much discussion about securing wireless networks. I would like to take a different approach to the security issue. A search on the Internet revealed there are 25 different software programs for sniffing wireless networks. The consensus for the number of wireless networks that have no security is 80%. This consensus is derived from experts that do "war driving" - driving around with data sniffing software to determine how many unsecured wireless nodes are available. Another term I would like to introduce is "war chalking", which is placing a special symbol on a sidewalk or other surface to indicate the presence of a wireless network.

Millions of wireless routers have been sold to business & individuals, and 80% of these have no security. No one really thought about where WiFi was going because there was a question whether WiFi was a viable business, or whether there would be sufficient accessible hot-spots. WiFi is a reality now and we need some type of security on the millions of wireless access points. The hardware has already been produced and sold, so a software solution may be the best approach.

I envision a personal security number for wireless access. When you use a cell-phone to communicate with voice or data, your phone is identified to your cell company. With a WiFi service provider, you are identified to the company that provides your wireless access. Your ISP knows who you are. The free and open networks need an identifying method to authenticate users. I envision an identifying name, number, and/or password sent with encryption to a router that forwards these identifying names, numbers, & passwords to a central computer to authenti-

#### SIG LEADER LISTINGS

SIG Coordinator Bill Parker at: sig\_coordinator@ntpcug.org

#### Access

Larry Linson larry.linson2@ntpcug.org Jack Atkinson jatkin@bigfoot.com

#### Alpha Five

Bill Parker......(972) 381-9963 h bill@partec.net Dan Blank......(972) 395-3367 h dan.blank@verizon.net

#### ASP.NET

Toi Wright.....(214)-521-8336 toi@compuserve.com Larry Linson Imlinson@yahoo.com Linda Moore Ihmoore@pobox.com

#### Communications

Birl Smith.....(214) 616-6458 w birl.smith@ntpcug.org

#### Dallas Corel

Martin Hellar...... (903) 849-3492 mwhellar@ntpcug.org Marsha Drebelbis (214) 951-0266 mdreb@litigraph.com

#### Dallas Software Developers Assn.

#### **Digital Photography**

James Dunn .......972-279-5712 jdunn @ImagesByJamesDunn.com

#### e-Commerce

Alan Lummus ...... (972) 733-4141 w&h alan.lummus@ntpcug.org

#### Excel/Spreadsheet

Jose Rivero ......(817) 271-8246 jrrivero@hotmail.com Frank Tubbs ftubbs@sbcglobal.net

#### Genealogist - The Master

Jeri Steele ...........(214) 567-6289 w steele@pioneerinfo.com Bill Dow (972) 306-1596 w dow@PioneerInfo.com

#### **Hardware Solutions**

Charles Miller..... (903) 938-4220 h *cbaxter*@pobox.com Ralph Beaver..... (817) 624-9530 h Gary Johnson..... (972) 938-0344 h

#### Internet

Glynn Brooks ..... (214)-228-2831 glynn@rgbtechnical.com

#### Investors

Kathryn (Kathy) Kirby infoinvest@aol.com

#### Linux

John McNeil ...... (972) 227-2881 john.mcneil@ntpcug.org Gil Brand, gb1@ntpcug.org

#### Microsoft FrontPage

Alan Lummus...... (972) 733-4141 w&h alan.lummus @ntpcug.org

#### **Microsoft Networking**

#### **Microsoft Word**

Diane Bentley...... (972) 724-0855 w&h diane.bentley@ntpcug.org

#### Midi & Audio SIG

Alan Lummus ..... (972)-733-4141 alan.lummus @ntpcug.org

#### **Operating Systems**

Reagan Andrews (214) 828-0699 h reagan.andrews @ntpcug.org Chuck Stark ...... (972) 985-9176 chuck.stark @attbi.com

#### **PC Concepts**

Harold (Spike) Smith ......(214) 764-1188 h intro@comcast.net

#### Perl SIG

Larry Martin...... (972)-783-4548 larry.martin@acm.org

#### **Personal Digital Assistants**

# SIGs . . .

cate the user. When the user is authenticated, the router would allow wireless access. The wireless identification & authentication needs to be performed on all wireless routers and access points.

I know this approach sounds wild, but there is private and financial data transmitted and available on wireless networks. "War driving" is legal, but there are many examples of illegal usage. The Nigerian 419 scam relies on unidentified wireless access to promote the scam. Wireless networks have provided a way to commit crime with few identifying tracks. Wireless terminals have become common in retail stores and credit card fraud is the most common nuisances.

There is one other important area we need to discuss. The Internet transmits information around the world in minutes. If someone yells fire in an auditorium we consider it a crime. The person yelling fire would be identified. If you use a wireless network to start a rumor in a chat room, there are few identifying tracks.

Wireless networks could become an attraction for people wanting to introduce computer viruses because there are few identifying tracks. We are able to trace to the wireless network, but not the individual computer. Wireless networks are a headache for law enforcement because there are so many open and unsecured access points.

Another concern related to wireless networks is handling abuses such as interference, overpowering, territories and the new Super G which uses two 802.11 channels for communications. If a company uses a paging system, a license would be required. A license identifies who you are and the rules of operation. With WiFi, you just plug in the router. We will be discussing the wireless routers in our July SIG meeting.

**Birl Smith** 

# **Dallas Corel**

#### July Meeting

For the July meeting, Cynthia Burtch of Protech Studio will tell us about some of CorelDraw12's new features that she has found interesting. Better not miss this one; Cynthia always puts on a great show.

#### June in Review

Martin Hellar talked about some of the new features of Corel Draw12 as covered in Foster Coburn's e-book CorelDraw 12 Unleashed. This ebook covers Draw12 quite well and can be of interest to both the novice and the expert. The last three of the 32 chapters are used to cover Photopaint. Most of the chapters in the book also contain movies covering the topics of that chapter. The session was recorded. To view the recording, link to http://mail.ntpcug.org/sigs/corel/new/Dr aw06-19-04.exe, but be aware that it's

a 29 meg file.

#### IMPORTANT COREL ADDRESSES & PHONE NUMBERS

#### Corel Corporation 1600 Carling Avenue, Ottawa, Ontario, Canada K1Z 8R7

| Technical Support sentatives                      |              |
|---------------------------------------------------|--------------|
| G1 Release, CD-Ro<br>"fixes" and patches<br>ucts) | 2 <          |
| ,                                                 | 800-772-6735 |
| Customer Service F                                |              |
| ✤IVAN (Interactive<br>Network)                    |              |
| 24 Hour Automated<br>                             |              |
| Technical Support<br>8PM (EST) excludit           |              |

To obtain our catalogue please request document #2000

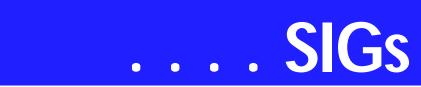

#### May in Review

Marsha Drebelbis of Litigation Graphics and former Dallas CorelDRAW SIG leader for many years led the meeting in May with an explanation of how she produced a CD to advertise her company. She covered all the different types of computer generated display methods to enable the CD to be interactive and able to follow the viewers to see and hear those parts that they desired. A lively discussion and question period followed her presentation.

#### 2004 Program Schedule

| January         | Gene Brown                       |
|-----------------|----------------------------------|
| February        | Marsha Drebelbis                 |
| March           | Martin Hellar                    |
| April<br>Wright | Marsha Drebelbis & Bob           |
| May             | Marsha Drebelbis &<br>Bob Wright |
| June            | Martin Hellar                    |

#### JulyCynthia Burtch

#### August - December

For Support on all Corel Products, access Support at Corel at *http://www.corel.com/support/ftpsite* 

For past program information Access Dallas Corel's full Web site and ar-

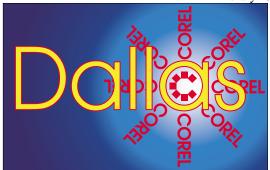

SIG of North Texas PC Users Group, Inc.

chives at *http://www.ntpcug.org/sigs/corel/new/m eet.htm*.

**Foster D. Coburn III** prebuilt catalogs for all versions of CorelDRAW clipart CDs, going back to version 6, and also CGM (Corel Gallery Magic library of 200,000 images). They are available for you to download FREE via *http://www.unleash.com/articles/romcat.* 

#### **Martin Hellar**

# Dallas Software Developers Assn.

July meeting notes. Updated on: Sunday, June 20, 2004

Minutes of DSDA Meeting Saturday June 19, 2004 North Lake College

Present

Martin Hellar, Bob Webber, Art Yasui Visitors: Bill Parker, Patrick Krapf

**DSDA** Business

**Bob Webber** opened the meeting. **Patrick Krapf** introduced himself to the three members that were present. Our discussion was mostly on how to get a week night meeting location and the need for a good agenda that we could sell to a sponsor and new members. Art Yasui reported on his talk with the Library. Our second guest Bill Parker

came in later. He brought us up-to-date on the negotiations for meeting space at North Lake College. One minute was devoted to Martin getting connected to the wireless system with his new computer.

#### Presentation

Bob Webber gave our guest Patrick Krapf some tips on various web sites for learning more about the DotNet paradigm. **Martin Hellar** showed some more examples of the movies on the *Learnvisualstudio.net* web site. He also showed the dot net movies that are available on the VTC web site. The meeting was adjourned at about 3:00 PM.

Reported by: Martin Hellar

Glenn Ford

# **Digital Photography**

My apologies for missing the last couple of meetings. Personal problems interfered or I would have been there. Hopefully, we'll get this SIG back on schedule this month -- hopefully in the same time period. Be sure to check the room schedule for details.

My e-mail address is *jdunn@Images-ByJamesDunn.com.* As always, please put NTPCUG on the subject line so I don't delete your e-mail thinking it is SPAM.

#### James Dunn

#### e-Commerce

At our July, 2004 meeting, we will review Alan's work-in-progress implementation of a sophisticated new shopping cart and a new affiliate tracking program for BookMateStore.com. Building upon PHP scripts from x-cart

#### Rhino 3D

Bob Campbell ..... (817) 540-1273 bob@campbelldesigns.com

Visual Basic .NET — Beginning Tuc Goodwin...... (972) 345-9934 tgoodwin@ntpcug.org

Visual Basic .NET — Advanced Stephen Johnson (214) 532-9788 stephen@rsj-services.com

#### WordPerfect / Windows

Cindy Adams ..... (817) 481-1300 wM cadams11@earthlink.net Diane Bentley ..... (972) 724-0855 w&h diane.bently@ntpcug.org and iDevAffiliate, Alan has been adapting and augmenting these scripts to suit the needs and preferences of his customers and affiliates.

In August, Alan will review a really great product for developing websites from the ground up: WebCEO. This software/service combination brings together in one software package capabilities only available elsewhere by acquiring and operating a considerable number of software packages and web services. This product begins by facilitating your key word/key phrase research with capabilities rivaling WordTracker, automates the comparison of your web pages with pages of other already highly ranked websites (or the websites of your choice), helps you determine both on-page and offpage characteristics that will affect or are affecting the ranking of your pages on the various search engines (including page rank, page popularity, keyword density, meta tag characteristics, word count, appropriate use of alt tags, just to name a few), advises you every step of the way in your development of your web pages so that they will have the best chance of ranking highly in the search engines of your choice, can upload your pages for your, automates the submission of your sites to a wide range of search engines, makes easy the submission of your sites to those search engines and directories that require human submission, monitors your site's ranking in the search engines, and can even monitor your site's uptime, and determine exactly how visitors to your site navigate through your website. For a single product, WebCEO just might replace a large number of other tools you've been using.

The August presentation of WebCEO will actually require two full hours, running from 8:00 am until 10:00 am, fully occupying the two hours normally broken into the e-commerce and FrontPage SIGs.

Our Third Saturday meeting begins promptly at 8:00 am. Be sure to check at the sign-in desk for the exact room location.

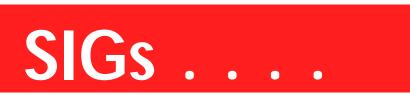

Alan Lummus

#### Internet

Learn how to set up and use Outlook 2003

At the June meeting I presented a discussion of *Internet News Services* and how to set up and use newsfeeds, 'blogging tools, and how to get the news you are interested in automatically delivered to you.

In July, we'll look at Microsoft Outlook 2003. You'll learn what it can do, how it is different from previous versions, and how to create the "rules" that automatically sort and filter mail into folders. We will also look at the Junk Mail filter and how to get it to remove spam.

In August, the topic will be *Internet Telephone Service*: how it works (what is VoIP), how well it works, who the major providers are, what services are available, and what to consider if you are interested in switching.

At all our SIG meetings, I save some time for problems, questions, and comments.

Glynn Brooks

#### Investors

The next meeting is Saturday, July 17, 2004. Please double check on the day of the meeting for the room location for that specific day.

I am still looking for an assistant SIG leader

There is not a specific topic for this meeting. It will be an open forum bring your ideas and discuss them with everyone.

I plan to be at the July meeting.

I have not been actively trading for the last couple of months so I want to hear what has been going on.

Bring your ideas and web sites.

Kathryn (Kathy) Troxell formerly Kathryn (Kathy) Kirby

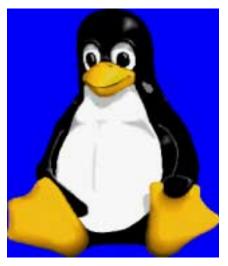

Linux

The Linux SIG is on hiatus until a new SIG leader is found.

If you are interested in being the SIG leader or assistant SIG leader, please contact Bill Parker (*bill.parker@ntpcug.org*).

Gil Brand John McNeil

## Microsoft FrontPage

At our July, 2004 meeting, we will continue creating a simple website to illustrate the capabilities of MS FrontPage. We'll explore more FrontPage templates and also discuss design of web pages to provide for optimum search engine relevancy.

In August, our SIG will be a continuation of a presentation of the capabilities of wonderful new software/web

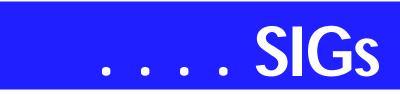

services tool named WebCEO. This "Swiss army knife" of web development tools brings together in a single place just about every tool needed by a modern website developer. While you'll likely still need another HTML editor such as FrontPage to actually create your web pages, WebCEO does just about everything else you'll need to develop, operate and maintain a website.

The presentation of WebCEO will require a full two hours to do justice to the product, so this presentation will be at 8:00 am and continue till 10:00 am, occupying both hours normally broken into the e-commerce and FrontPage SIGs.

Our meeting time is 9:00 am, and the SIG immediately follows the e-commerce SIG at 8. Check at the sign-in desk for exact room location.

Whether you are a novice or an experienced user of FrontPage, come and share your experience, questions and answers as we explore both the capabilities and limitations of this software, both for personal and commercial websites.

#### Alan Lummus

# Microsoft Networking

This month we will have a Q&A session. I may also have a new 'toy' to demo.

If you have any specific topics for which you would like to see a demo or presentation, send me a note.

Gil Brand

### **Microsoft Word**

Welcome to the Word SIG — please join us each month for a terrific meeting!

**MEETING TOPICS** ... are tentative and may change

#### FOUNDATION - 9-10 am

JULY — More than Just Cut, Copy & Paste!

Sure, sure ... you only need to know one way to copy and move text, but you might not be using the best one for your work. If you'd like fewer and faster steps, you'll see it here. Do you have problems with copying text between documents? You'll see two methods at the meeting.

AUGUST — Spike, Clipboard & Document Scraps

Does the Clipboard annoy you? Do you get tired of the same-o copy-paste, copy-paste routine when you need to move several areas of text? Word has a secret weapon for you. Document Scraps could be the answer to "*Now*, *where did I put that...*" -- because you will always find them in the same place -- YES!

SEPTEMBER — Print Preview Window

Print Preview is more than simply looking at a document before it is printed. Did you know that you can edit the document while previewing it, without having to close it, make changes, and preview it again? And that is not all you can do in Print Preview.

#### ADVANCED - 10-11 am

JULY — Templates - Part III Global templates load automatically when Word is opened. If you have certain templates that you use every day, Global templates will save you the time and effort of loading them every single time you open Word. AUGUST — Bookmarks & Captions Bookmarks let you identify special areas within your document, such as: beginning of chapters, tables, areas that need further work, the place where you left off, graphics, and almost anything else. Captions are the words that appear next to figures to identify the figure and explain what it is supposed to be illustrating.

SEPTEMBER — Format a Document It's time to format a document using some of the features we've been covering over the last several months. If you have a document that you would like to be used, please send it to me and let me know the features you would like to see demonstrated.

Our newsletter, *The Word*, can now be accessed from here. Follow the links at the end of this Web page.

WOW! I DIDN'T KNOW THAT!

#### Fast Save -- Bad Idea

From the Microsoft MVP (*Most Valuable Professional*) Web site, within an article entitled "Some Tips and "Gotchas" for those who are new to Word" written by **Dave Rado** & **Suzanne S. Barnhill**, here is an excerpt from that article regarding Microsoft's Fast Save feature:

"Make sure 'Allow fast saves' is switched off (*under Tools* / *Options* / *Save*). Fast Save (*which should really be renamed 'Fast Corrupt'!*) works by appending changes made since the last save to the end of the file, while retaining all of the original information. The more times it does so, the more tenuous the link becomes between objects (*such as paragraphs, tables etc*) and their properties (*such as formatting and text*) until sooner or later the whole thing goes bang and bits of your masterpiece are splattered far and wide. Think burst balloon.

"The larger the document, the more likely the Fast Save feature is to cause a corruption. Don't use it — ever."

Interestingly, Word 2000 does not acknowledge Allow Fast Saves, even if you have it marked. In a Microsoft Knowledge Base article, turning off Fast Save in Word 2003 is recommended to avoid increase file size.

An engineering school includes in its computer recommendations that users not use the fast save feature in Word XP/2002 because it does not work well across networks and enormously increases file sizes.

All of this information should settle the issue through, at least, Word 2003.

#### WHAT'S YOUR PROBLEM?

Got a problem with Word? Describe the problem to me in an e-mail. I will do my best to provide a satisfactory answer. I will also post the question and answer on this Web page, as well as in the next newsletter so others may benefit from the information.

#### WHAT'S NEW @ MICROSOFT?

What You Should Know about Spyware We've all heard the cliché, "There's no such thing as a free lunch." This is as true on the Internet as anywhere else. Whether it's through advertising, or through the use of your personal information, you're going to have to pay somehow. The key is to understand what you're agreeing to and what you're willing to pay for something that claims to be free.

There's a new type of software out there that you may have heard about. It's called spyware, and the most common way it gets on your computer is when you are downloading something else that claims to be free.

#### What is Spyware?

Spyware is software that collects personal information from you without first letting you know what it's doing and without letting you decide whether this is OK or not. The information spyware collects can range from all the Web sites you visit to more sensitive information like usernames and passwords. You might be the target of spyware if you download music from filesharing programs, free games from

# SIGs . . .

sites you don't trust, or other software programs from an unknown source.

#### What If I Agree To View Ads?

It's important to point out that are some situations in which the display of advertisements may benefit you. For example, you may be able to get a valuable service for free, such as internet access, if you agree to the display of advertisements during the use of that service.

Whether this is a fair deal is something you need to decide. What's important is that you are easily able to discover and understand the terms of that agreement and that you have the final say whether they are acceptable. You should be able to control what software runs on your computer.

Spyware is often associated with software that displays advertisements, called adware. Some advertisers may covertly install adware on your system and generate a stream of unsolicited advertisements that can clutter your desktop and affect your productivity. The advertisements may also contain pornographic or other material that you might find inappropriate. The extra processing required to track you or to display advertisements can tax your computer and hurt your system performance.

This is not to say that all software which provides ads or tracks your online activities is bad. If you sign up for a free music service and in return for that free service the company offers you targeted advertisements, it might be a fair tradeoff. Likewise, tracking online activities can be useful when displaying customized search content or personalized preferences at an online retailer.

The key is whether or not you (or another user of your computer) have been properly notified of what the software will do and that you have provided consent to have that software installed on your computer. In other words, is the software being deceptive in what it does or how it gets onto your computer?

#### What is deceptive software?

Spyware and unauthorized adware are two examples of "deceptive" software. Deceptive software includes programs which take over your home page or search page without first getting your permission. There are a number of ways deceptive software can get on your system. A common trick is to covertly install the software during the installation of other software you want such as a music or video file sharing program.

Whenever you are installing something on your computer, make sure you carefully read all disclosures, including the license agreement and privacy statement. Sometimes the inclusion of adware in a given software installation is documented, but it may appear at the end of a license agreement or privacy statement.

Sometimes deceptive software gets silently installed on your system without any warning at all. If you use Internet Explorer as your Web browser, this can happen if your Internet Explorer security setting is set to its lowest value. Make sure to keep this setting at the medium level or higher. Doing so will help you control what is being installed on your computer. (We'll discuss this more in a moment.)

Have you ever had an experience where you were repeatedly asked to accept a download even after you said "no"? Creators of deceptive software often use such tricks to get you to load their software. If this happens to you, do not click "yes". Instead, try to close the Web page that first asked you to accept the download by hitting the "X" in the corner of the window. Alternatively, quit Internet Explorer and restart it to begin browsing the Internet again.

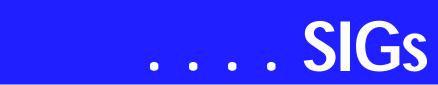

If you visit a Web page that continually displays these tricky pop-up windows, that Web site may not be worthy of your trust.

Read on to learn how to avoid infecting your computer with deceptive software and to find out what to do if you are already infected.

Step 1: Adjust Your Internet Explorer 6 (Web Browser) Security Settings You can adjust your Web browser's security settings to determine how much—or how little—information you are willing to accept from a Web site. The higher the security level, the lower the risk. The downside: using the highest security levels may make Web sites less usable.

By default, Internet Explorer 6 strikes a balance. When you first install Internet Explorer, it classifies all Web sites into a single zone (the Internet zone) and assigns everything medium level security. When you are using this level of security, Internet Explorer should ask you to confirm that you want to download a file, unless you have previously indicated that the Web site or publisher is trusted. If you change the security level to "low," Web sites will be able to download software to your computer without telling you, so be careful when using this setting. If you need to change the security level to low for some reason, change it back to medium or higher as soon as possible.

*Tip: Working With Internet Explorer 6 Security Settings includes step-by-step instructions for adjusting your Internet Explorer 6 security settings.* 

#### Spyware vs. Cookies

Legitimate Web sites don't infect computers with spyware, but they do sometimes add tiny files to your computer called cookies. Cookies will remember information about you so that when you return to a Web site you won't have to enter everything again. The website that created the cookie is responsible for disclosing to you what is in the cookie and what the cookie is for. This is usually done in a privacy statement posted on the website. You should be suspicious of sites that do not disclose this information.

# Step 2: Don't take downloads from strangers

The best defense against deceptive software is not to download it in the first place. Here are a few helpful tips that may help guard against deceptive software.

Install software only from Web sites you trust. Before you download anything from a Web site, ask yourself if you would feel comfortable doing business with that Web site. If the answer is no, then don't download the software. If you aren't sure, do some research, such as asking friends or checking other resources you trust.

Read the fine print. When you install any program make sure you read the message on each window before you click "Agree" or "OK." You should also carefully read any license agreements or privacy statements associated with the software. You may discover behaviors you find objectionable. If the window will not let you click "No" or "I do not accept", close the window by clicking on the "X" in the corner. Never click "Yes" or "I accept" just to get rid of the window.

Be wary of popular "free" music and movie file-sharing programs. Statistics show that many people get deceptive software on their system from these programs. To use the analogy of your house, when you install file-sharing programs you are literally leaving your front door open. Besides the obvious risks of having someone steal something from you, they can also leave things behind that you may not want around. Step 3: Look for Signs of Deceptive Software on Your Computer Deceptive software is intended to run without your knowledge, but there are a few ways you can tell if your system is infected.

# Can an Internet Firewall or Antivirus Software Program Help?

Although it is important to turn on your firewall, run an antivirus program, and keep your software up to date, none of these measures are guaranteed to keep you from downloading deceptive software. Special detection and removal software is available to help you find and remove unwanted software on your computer.

When you start your Internet browser, does it open to a page you've never seen before? When you select "search", are you taken to a page you do not recognize? Some deceptive software will alter these settings without your knowledge.

Do you see a sudden increase in advertisements on pages where you've never seen them before? Deceptive software sometimes bombards you with pop-up ads no matter what page you visit. These ads are often for adult or other Web sites you may find objectionable.

Does your computer seem sluggish? Deceptive software is not necessarily designed to be efficient. The resources it uses to track your activities and deliver advertisements can slow down your computer and bugs in the software can make your computer crash.

Step 4: Use a tool to help detect and remove unwanted software. Several companies offer free software that will check your computer for unwanted software. These tools may help you determine if you have installed unwanted software and may help you remove it.

If your Internet provider doesn't offer a spyware removal (or similar) tool, ask people you trust for a tool they recommend. Keep in mind that removing unwanted software with these tools may mean you will no longer be able to use

a free program that may have come with it.

Tip: Keep your detection and removal tool up to date. Many manufacturers offer an option to check for updates automatically when you go online. If this feature isn't available, check the manufacturer's Web site regularly for downloads. Either way, be sure to update frequently.

Some Well Known Tools That May Help Detect and Remove Unwanted Software

✤ Lavasoft Ad Aware

Spybot Search & Destroy (S&D) Please note that Microsoft is not responsible for the quality, performance, or reliability of these third party tools.

Step 5: Keep Windows Up to Date The last step in helping keep yourself safe from deceptive software is making sure your Windows software is always current. You can do this by visiting Windows Update and by enabling Automatic Updates. For detailed instructions, see our story about updating your Microsoft software.

#### Take Time to Protect Your Personal Information

Keeping your computer off of the Internet will help you avoid deceptive software—but that wouldn't be practical. You can still enjoy all that the Internet has to offer. Just be cautious about who you do business with online, especially if something appears to be free. The hidden cost might be uninvited spyware or adware. A good question to ask yourself is "Would I let this stranger into my house?"

Diane Bentley

## **Operating Systems**

#### *Download.Ject* Critical new Trojan horse

Safe Computing—Is Microsoft changing its spots? It's not a highly-classified secret that Microsoft has been hurting from both bad publicity about real Windows security issues and probablyunfounded rumors concerning security

# SIGs . . .

issues. MS is becoming much more proactive in the security arena and recent advent of a new Trojan horse is a good example.

Security holes in Windows have been increasingly targeted by Trojan horse and virus writers over the past two years to point that most of us are having to update our antivirus databases nearly daily. There's a new critter in town, a Trojan horse named "Download.Ject," that exploits a known security hole in Internet Explorer and was said to be linked to a Web site in Russia. It is considered pretty severe.

#### The Good News

I visited *http://www.microsoft.com/se-curity/incident/Download\_Ject.mspx* and was very pleasantly surprised to find a Microsoft document that was actually well-written and unencumbered by the usual MS tech jargon. It was very helpful.

Microsoft has a "partial" patch available for Win 2000, Win XP and Windows Server 2003. Windows 9x is vulnerable as well, but there's no patch available, yet.

#### The Bad News

But, the bad news is that the security hole in IE was not fully patched.

Have seen several columns in the last few days suggesting that users dump IE and switch to a different browser instead of waiting for the Microsoft patch. Two browsers were promi-

nantly mentioned, *Moz-illa 1.7* a free download from *http://www.mozilla.org*, and *Opera 7.52* from *http://www.opera.com*. The Opera browser comes in two forms, a "free" version that subjects the user to considerable advertising, and a \$39.95 version sans ads.

If you are interested in Mozilla, there's a brief review of the open source browser in this issue written by Ira Wilsker.

Reagan Andrews & Chuck Stark

## Perl Programming

Last month the Perl SIG began a discussion on the topic of debugging, including use of the Perl debugger. This time we expand the discussion to include general testing and execution profiling of Perl code.

#### Larry Martin

## **Professional MIDI and Audio**

At our July and August meetings, we will be holding open discussions on any topic of interest to you in the wild and wonderful world of digital audio and MIDI. Bring your experience, questions and interest, and we will see what develops.

Our meeting time is now 10:00 am and will immediately follow the E-commerce and FrontPage SIGs. Be sure to check at the sign-in desk for the exact room location. Come and share your experience, questions and answers about all things audio & MIDI on computer, from recording to editing to composing, arranging and playing music on your own computer/music system.

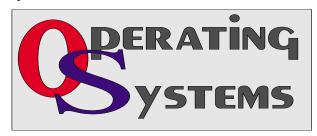

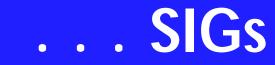

## WordPerfect

WordPerfect SIG Meeting Topics

July — WP11 — Navigating August — WP11 — Find & Replace September — WP11 — Selection Shortcuts

These topics are tentative and may change at any time.

Our newsletter, *In a WordPerfect Minute...*, can now be accessed from the WordPerfect SIG Web page.

#### <u>J U L Y</u>

Whether from one word to the next, or jumping to another part of the document, we're ready to show you some terrific ways to move/navigate through your document. You may be surprised where we go!

#### AUGUST

I would guess that 95% of the time we use the Find & Replace feature, it is to replace one word with another. That would probably drop to 75% if we knew and understood the multitude of options available.

#### <u>S E P T E M B E R</u>

WordPerfect users and keyboard shortcuts are synonymous. Whether you are new to WordPerfect or not, selection shortcuts are the best of the shortcuts. You'll want to be here to learn or review them.

#### WOW! I DIDN'T KNOW THAT!

#### **Opening WordPerfect Files without** the .wpd Extension

Did you ever give your DOS WordPerfect files extensions that represented their type of document ... for instance, .let -or- .ltr was for a letter, .mem was for a memo, .agr was for an agreement, and so on? If you're going to open some of those really old WordPerfect files with unique extensions, you might want to take the time to change the extension to .wpd before you open them to ensure they convert correctly.

#### WHAT'S YOUR PROBLEM?

Got a problem with WordPerfect? Describe the problem in an E-mail. We will do our best to provide a satisfactory answer. The question and answer will also be posted on this web page, as well as in the next newsletter for the benefit of others who might have the same problem.

#### WHAT'S NEW WITH WORDPER-FECT?

<u>Corel Boosts Productivity for Consumers and Small Businesses with New</u> <u>WordPerfect OfficeReady Solution</u> <u>Packs</u> Customicable Townlates Cine Users a

Customizable Templates Give Users a Head Start in Creating Impressive Documents, Spreadsheets and Presentations

Ottawa, Canada – June 9, 2004 Corel today announced the availability of WordPerfect® OfficeReady Solution Packs–a new collection of powerful and easy-to-use template packages that gives users a head start in creating a wide variety of home and business projects.

Starting at just \$19.95, WordPerfect OfficeReady Solution Packs offer valueconscious consumers and small- to medium-sized businesses a wide variety of easily customizable templates for projects ranging from home improve-

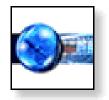

ment plans, to business and financial reports, to visually appealing multimedia presentations. Each Solution Pack includes an instructional e-Book that tells users about each template and how to get the most out of each Solution Pack.

WordPerfect OfficeReady Solution Packs are an ideal complement to WordPerfect Office 12, the valuepriced, feature-rich alternative in the office suite market. Available for up to 63% less than the suggested retail price of Microsoft® Office, WordPerfect Office 12 is trusted by more than 18 million users worldwide.

"Today a growing number of users are turning to the Web in search of fresh content that will add impact to their business documents and home projects," said Brett Denly, Corel's Executive Vice President of World Wide Marketing. "Corel is focused on providing our customers with the tools they need to be even more productive, whether at home or within their businesses. WordPerfect OfficeReady Solution Packs are a perfect example of how simple tools can make a significant impact on how our users present their ideas and improve their bottom line."

"The office marketplace has changed dramatically in the past few years. Thanks to the Internet, office suite users expect compelling and professionallooking content to be available at their fingertips," said Scott Tucker, Chief Technical Office of KMT software (www.kmt.com) of Cambridge, MA, the world's leading supplier of templates. "WordPerfect OfficeReady and WordPerfect OfficeReady Solution Packs were made expressly for these customers. Templates make life easier, and KMT is proud to be a supplier of templates for the trusted WordPerfect family of office suites."

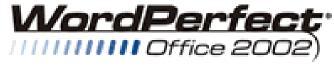

STANDARD

The WordPerfect OfficeReady Solution Pack Lineup

#### WordPerfect OfficeReady Solution Packs provide pre-formatted templates organized around the most popular tasks for home and business users:

Business Essentials Solution Pack – Provides business-oriented templates ideal for small- to medium-sized companies. This Solution Pack includes daily planners, budgets, planning and forecasting documents, sales and marketing analyses, and more.

Home Essentials Solution Pack – Contains templates that allow users to create student presentations, letters, health and diet calculators, home office templates, and more. The Home Essentials Solution Pack provides an ideal complement to the new WordPerfect Office 12 Student and Teacher Edition.

Stationery Solution Pack – Provides templates that help users save money by creating a complete set of stationery–including business cards, letterhead, envelopes, post cards, and more–

# SIGs . . .

in a variety of styles, all without the expense of outsourcing.

Personal Finances Essentials Solutions Pack – Users can keep their financial affairs in order using this collection of templates for financial planning, budgeting and cash flow tracking.

50 Great Presentation Masters Solution Pack – Offers an ideal collection of templates for anyone who needs to create unique and professional-looking multimedia presentations. Users can choose styles ranging from professional office and technology themes to fun and engaging sports or nature themes.

Universal Calculator Solution Pack – Ideal for the active number-cruncher, this Solution Pack provides templates that make it easy to perform a variety of complex calculations. Universal Calculator templates assist with calculations related to area and shapes, health and leisure, home improvement, money, sports, weights and measures, and much more.

WordPerfect OfficeReady Solution Packs are designed to work with the WordPerfect OfficeReady template browser, a powerful tool for managing and previewing WordPerfect templates. The OfficeReady browser is available as a free download from Corel's Website,

http://www.corel.com/, and is included on CD 2 of the new WordPerfect Office 12. The Solution Packs are also compatible with WordPerfect Office 11 and WordPerfect Family Pack 5. Pricing and Availability WordPerfect OfficeReady Solution Packs are priced from \$19.95 to \$49.95 and may be purchased online at http://www.wordperfect.com/.

Cindy Adams

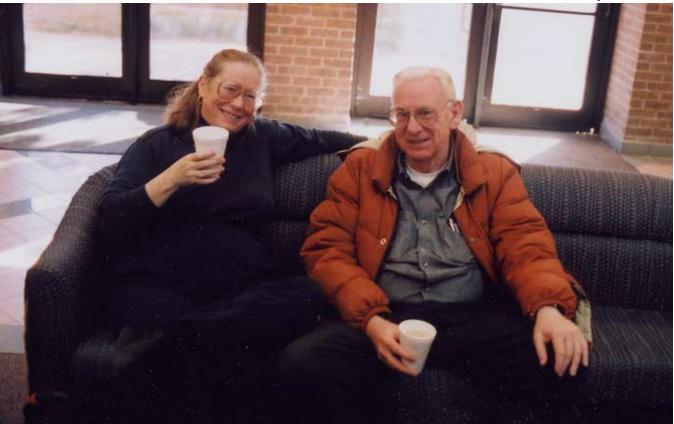

# North Texas PC Users Group, Inc.

P.O. Box 703449, Dallas, TX 75370-3449 Please visit our Web Page at: *http://www.ntpcug.org* 

The North Texas PC Users Group, Inc., is a non-profit, independent group, not associated with any corporation. Membership is open to owners and others interested in exchanging ideas, information, hardware, predictions, and other items related to personal and compatible computers. To join the Group, complete the application blank found on the NTPCUG Web site, http://www.ntpcug.org, and send with \$30 membership dues to the Membership Director address shown below. Subscription to the newsletter is included with each membership.

The Group meets once each month, usually on the third Saturday. See inside front cover for date, time and place of the next North Texas PC Users Group meeting.

#### North Texas PC Users Group, Inc. **Board of Directors, 2003**

Linda Moore Chairman Jack Atkinson Gil Brand James Dunn Tuc Goodwin **Bill Parker Birl Smith** 

#### **NTPCUG Officers**

| President             | Linda Moore          | (214) 342-8833 h |
|-----------------------|----------------------|------------------|
| President-Elect       | Birl Smith           | (214) 616-6458 w |
| Program Chairman      | Linda Moore          | (214) 342-8833 h |
| Treasurer             | Martin Mills         | (972) 991-4270 h |
| Secretary             | Birl Smith           | (214) 616-6458 w |
| Membership Dir.       | Jeri Steele          | (214) 567-6289 w |
| Publicity             | Arnold Krusemark     |                  |
| SIG Coordinator       | Bill Parkerr         | (972) 381-9963 h |
| Volunteer Coord.      | Robert McNeil        | (972) 227-2881 h |
| Product Review Coord  | Spike (Harold) Smith | (214) 764-1188   |
| Vendor Discount Coord | Kathy Lee Brown      | (903) 465-6787   |

#### Life Members

John Pribyl (1924 - 1993) Phil Chamberlain Jim Hoisington **David McGehee Stuart Yarus** Kathryn Loafman Reagan Andrews **Doug Gorrie** 

**Tom Prickett** Connie Andrews Fred Williams Timothy Carmichael Andy Oliver Mark Gruner Alex Lillev Claude McClure

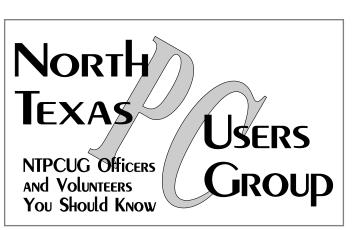

E-mail Password problems? Call Doug Gorrie at...... (972) 618-8002

#### NTPCUG Web Addresses

Home Page: http://www.ntpcug.org

To locate e-mail addresses for individual officers, click the "About Us" menu button, then select "Contact Us."

- President
- ¥ Advertising
- Newsletter
- **Auditorium Presentations**
- Special Interest Group (SIG) Coorinator
- ٠ Publicity
- Webmaster

To e-mail officers and directors: *bod@ntpcug.org* 

To e-mail the PC News and submit articles: newsletter@ntpcug.org

Address Changes, etc... Payment of dues, address changes, and inquiries about membership should be directed to:

> **NTPCUG Membership Director** P.O. Box 703449 Dallas, Texas 75370-3449